#### $<<$ AutoCAD 2008

 $<<$ AutoCAD 2008

- 13 ISBN 9787115201669
- 10 ISBN 7115201668

出版时间:2009-10

页数:230

PDF

更多资源请访问:http://www.tushu007.com

# $<<$ AutoCAD 2008

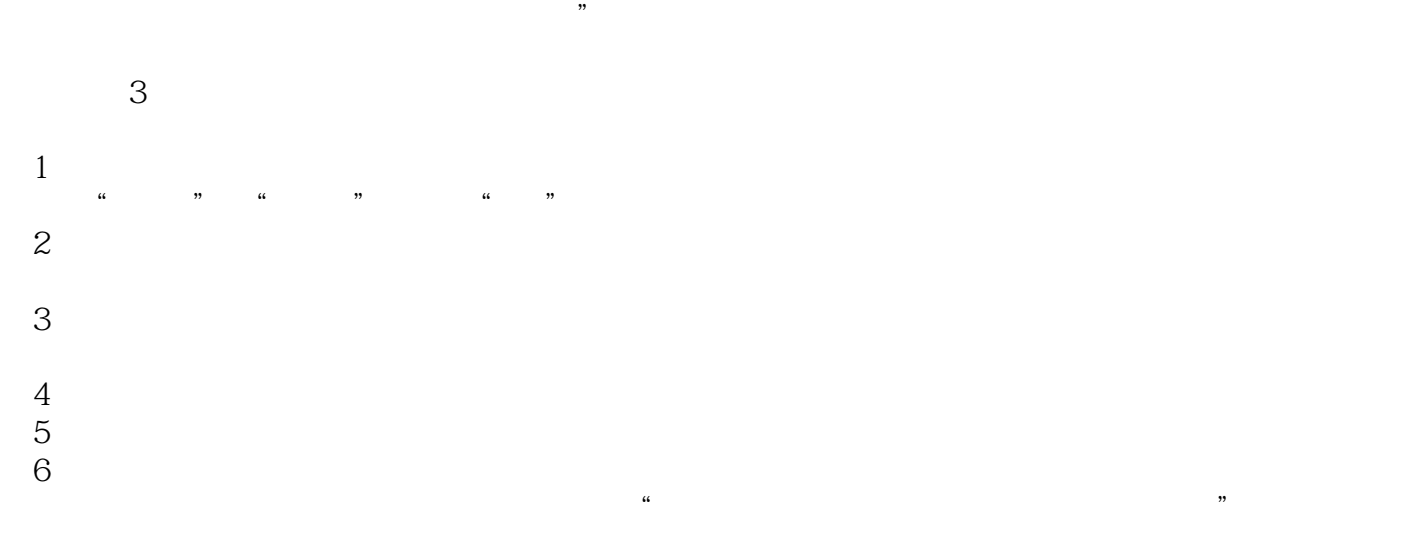

 $\alpha$ 

 $\kappa$  $\omega$ 

www.ptpress.com.cn

wangyana@ptpress com.cn

 $\mathcal{R}$ 

### $<<$ AutoCAD 2008

#### AutoCAD AutoCAD

 $\frac{1}{\sqrt{2\pi}}$ 

全书共有14个项目及1个附录,主要内容包括AutoCAD 2008用户界面及基本操作、创建及设置图

AutoCAD

#### $<<$ AutoCAD 2008

 $\triangle$ utoC $AD$ 

 $O$ FFSET

**PROPERTIES** 

 $\bigwedge \text{utoCAD}$ 

# $<<$ AutoCAD 2008

 $3D$  $\overline{3D}$   $\overline{3D}$   $\overline{3D}$   $\overline{3D}$  $3D$ 

AutoCAD

 $\sim$  <AutoCAD 2008

# $<<$ AutoCAD 2008

AutoCAD 2008 (2)

*Page 7*

# $<<$ AutoCAD 2008

本站所提供下载的PDF图书仅提供预览和简介,请支持正版图书。

更多资源请访问:http://www.tushu007.com